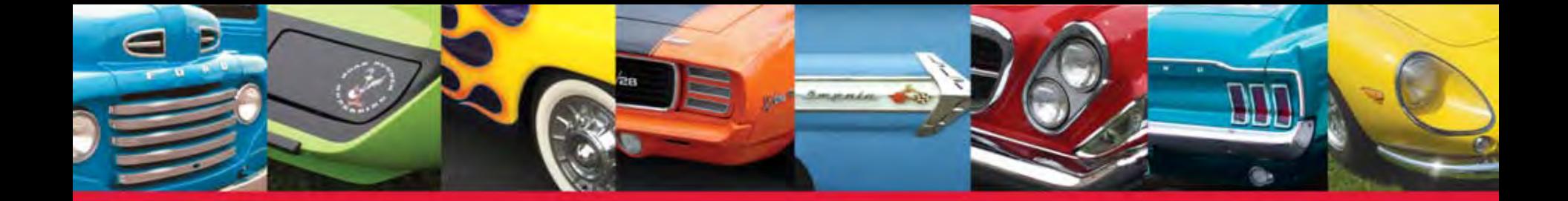

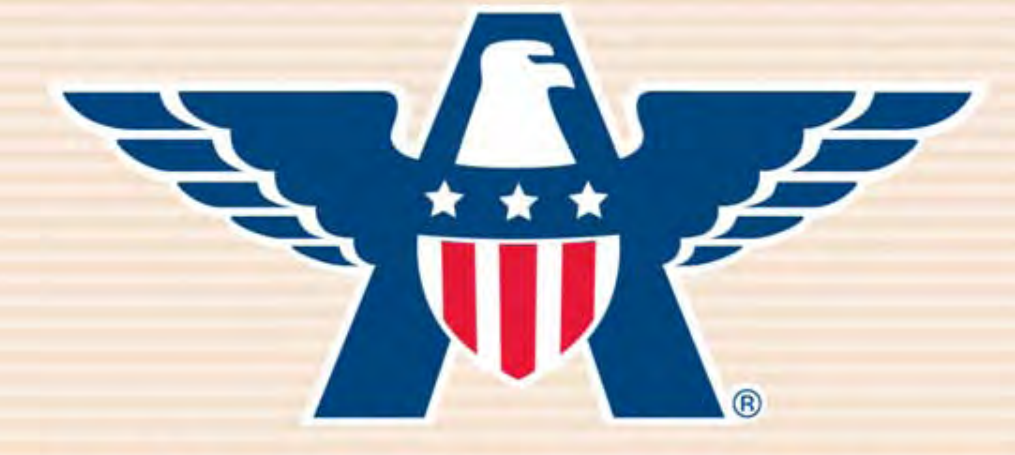

# **American Collectors Insurance** How to Quote Collector Vehicles

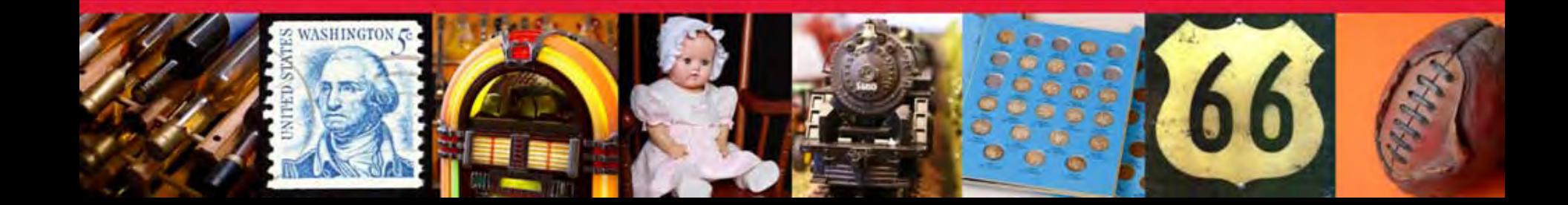

### Visit **www.AmericanCollectors.com/Agents**.

Click on "Agent Login" to get started.

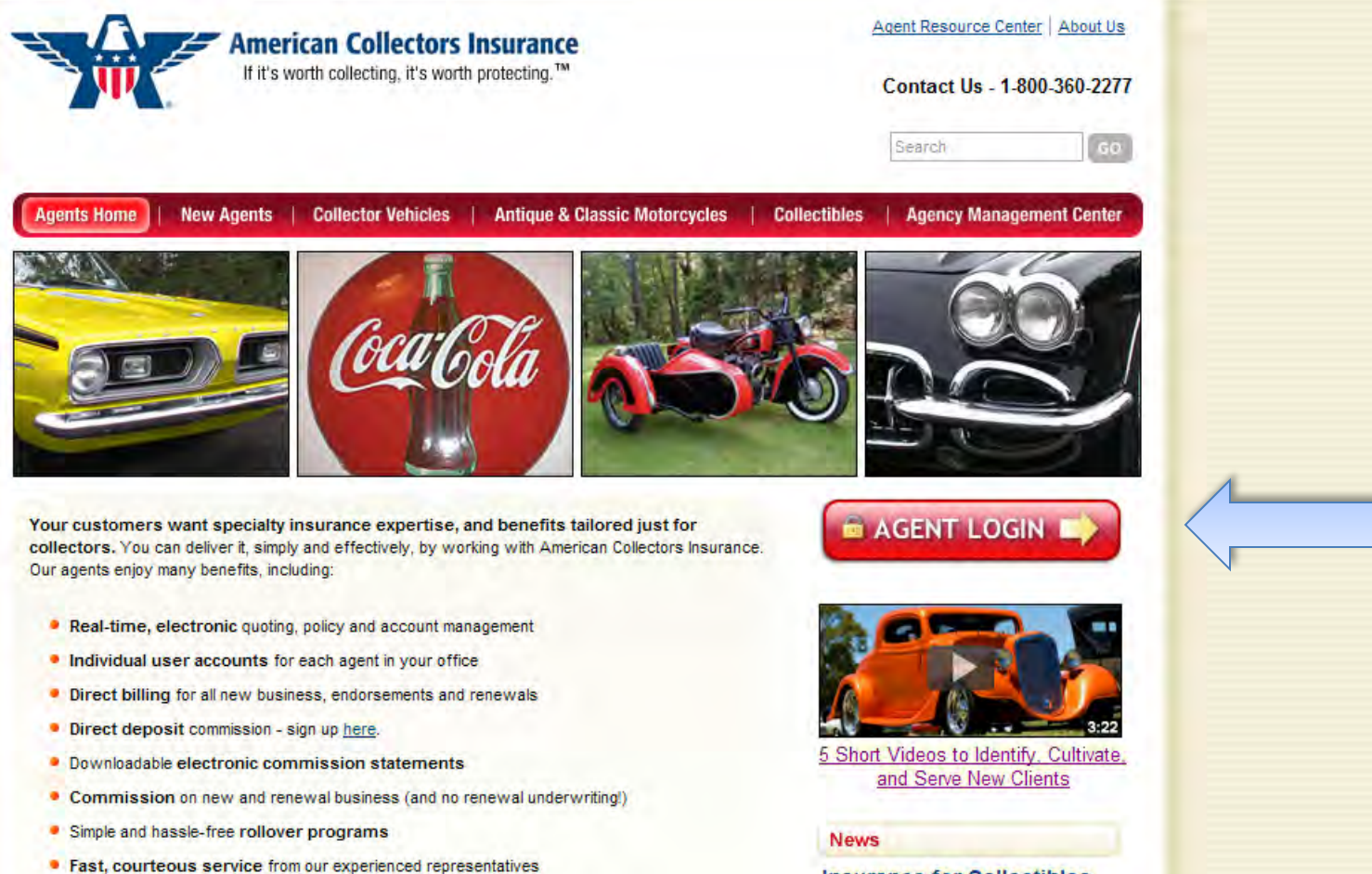

• Free marketing support, including materials & training

**Insurance for Collectibles Refreshed: American Collectors Adds Categories** and Offers More Choices

CHERRY HILL, NJ (November 1, 2011)-Insurance for the millions of American

Enter your producer code or registered email address and password and click "Sign In." You can find your producer code by referring to your welcome email, talking to your agency administrator, or contacting us directly. If you forgot your password, click "Forgot Password."

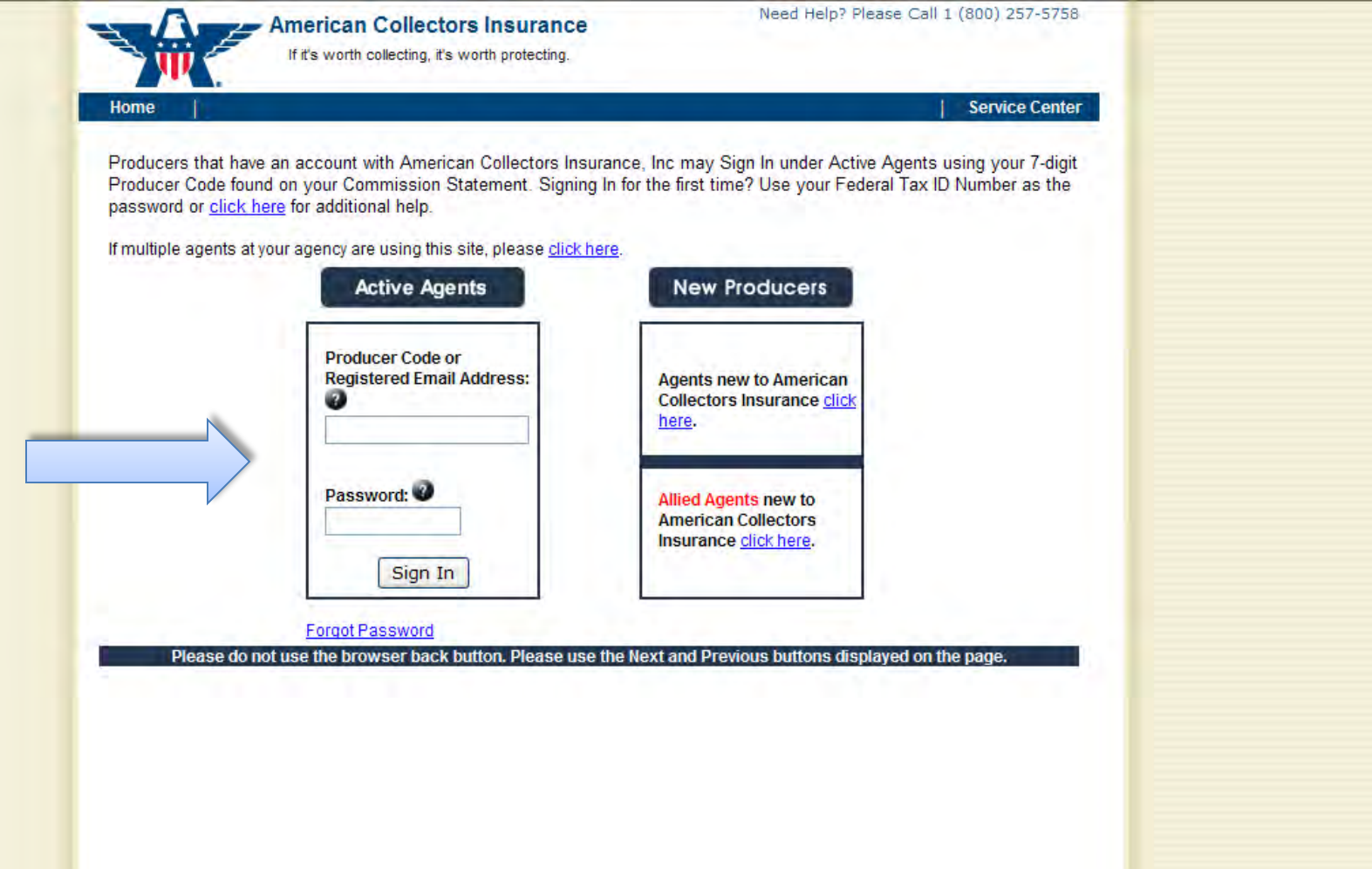

Begin your quote. Select the quote type, state in which the vehicle is registered, and the applicant's name. Click "Next."

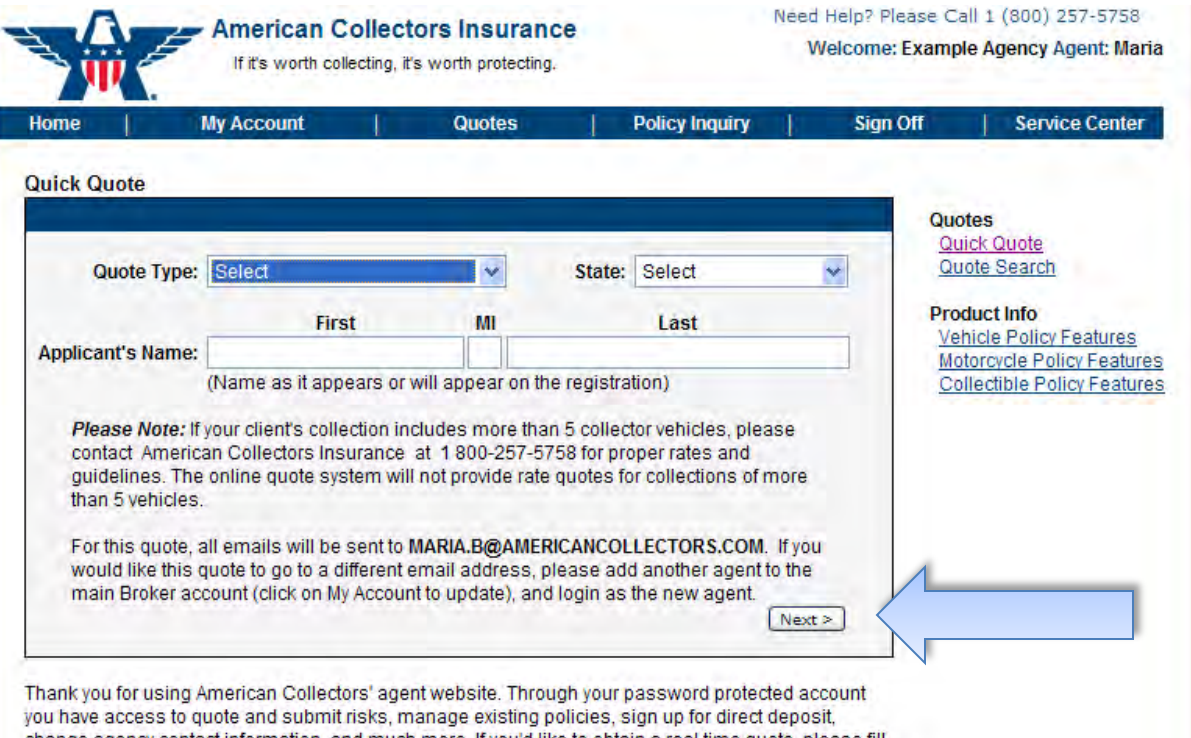

change agency contact information, and much more. If you'd like to obtain a real time quote, please fill out the information above. Otherwise, the navigation bar at the top of this page will help you find the information you're looking for. Questions? Contact our online help desk at 1-800-257-5758 for assistance.

Provide the information for all collector vehicles. Be sure to click "Enter" after typing in the information for each vehicle. They will then show up under "Vehicle Summary."

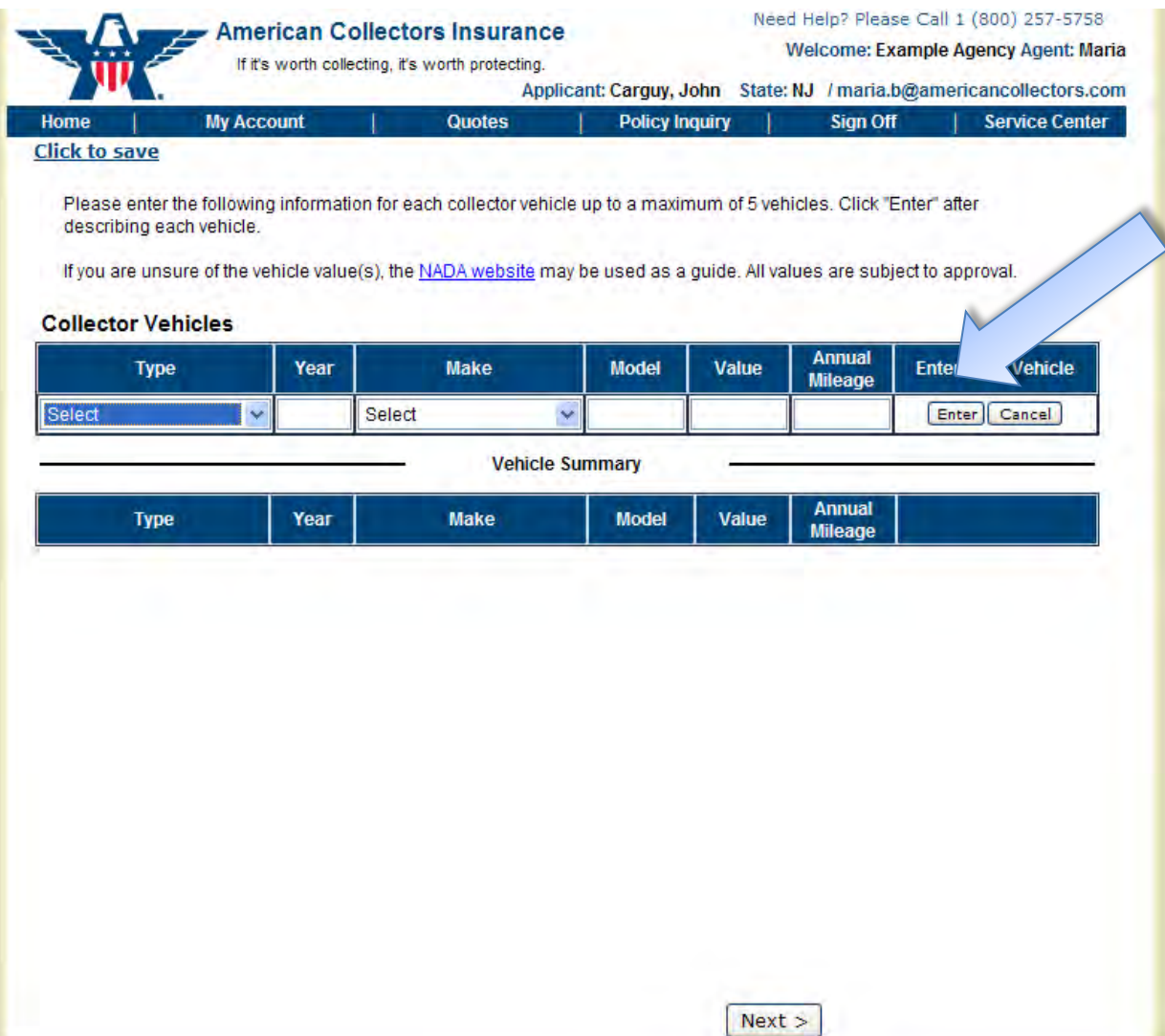

### After you ensure each vehicle you've entered shows on the Vehicle Summary, click "Next."

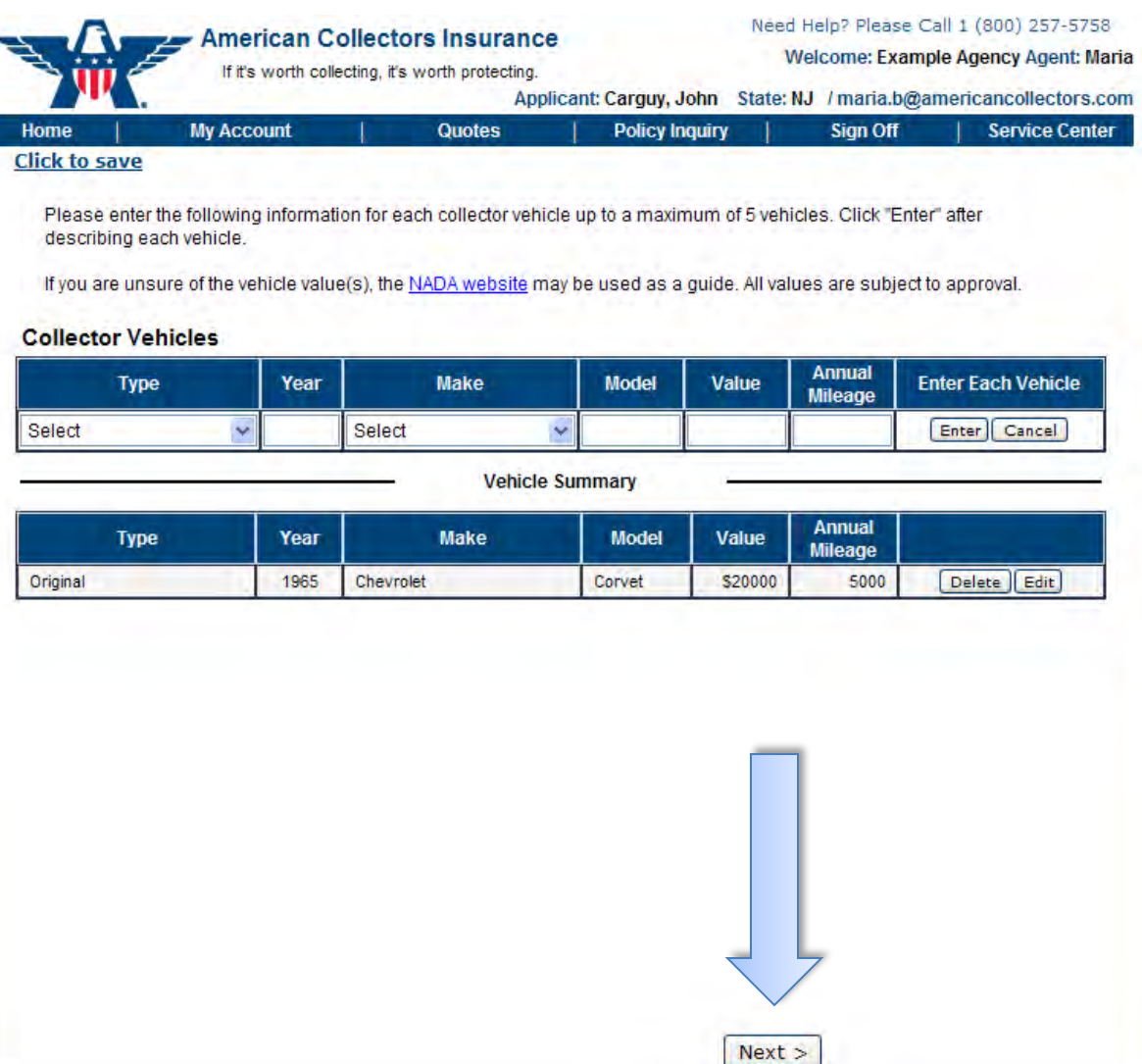

### Enter the desired deductibles and indicate whether liability coverage is needed. Click "Next."

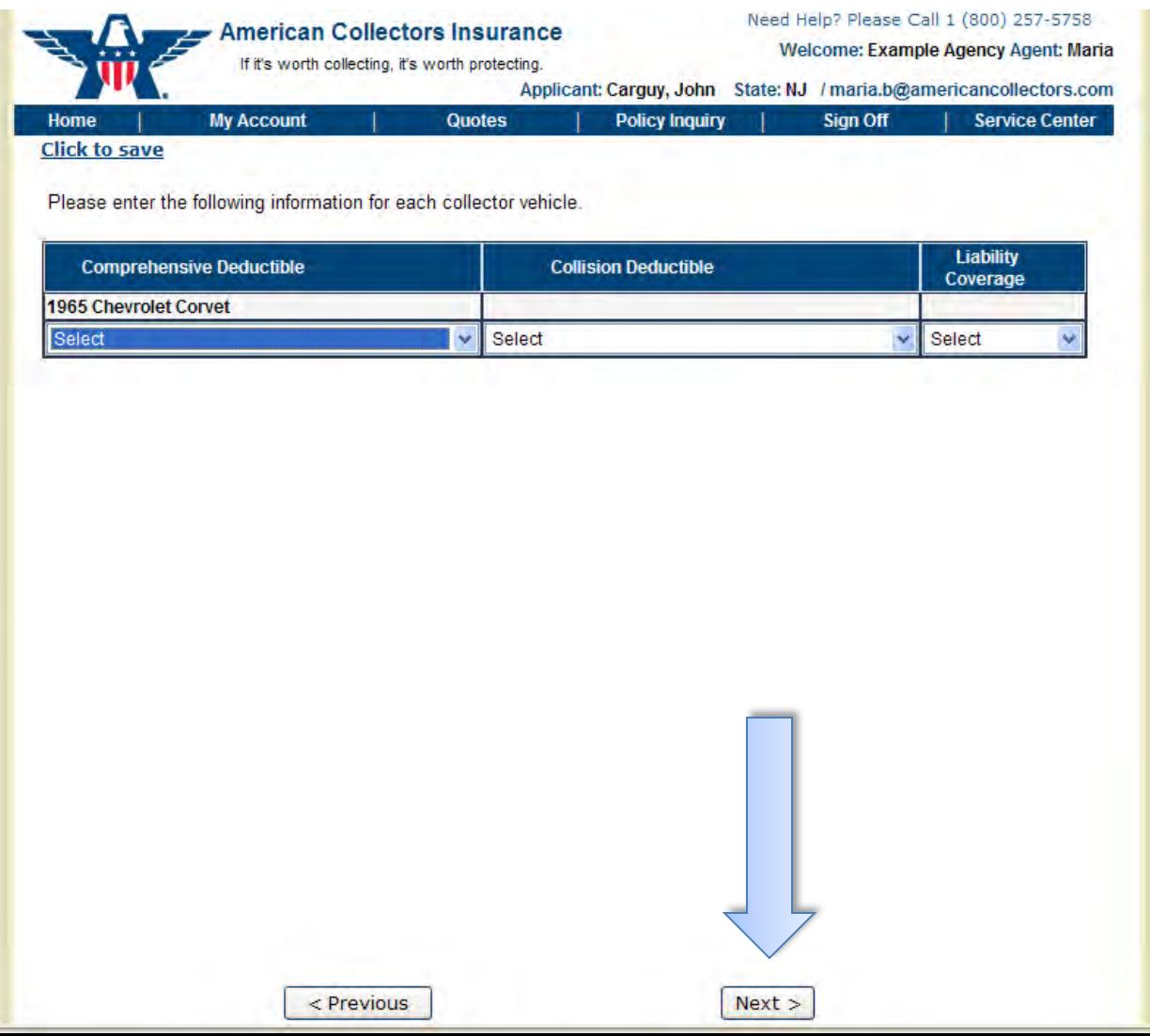

#### Select your client's desired coverages and click "Next."

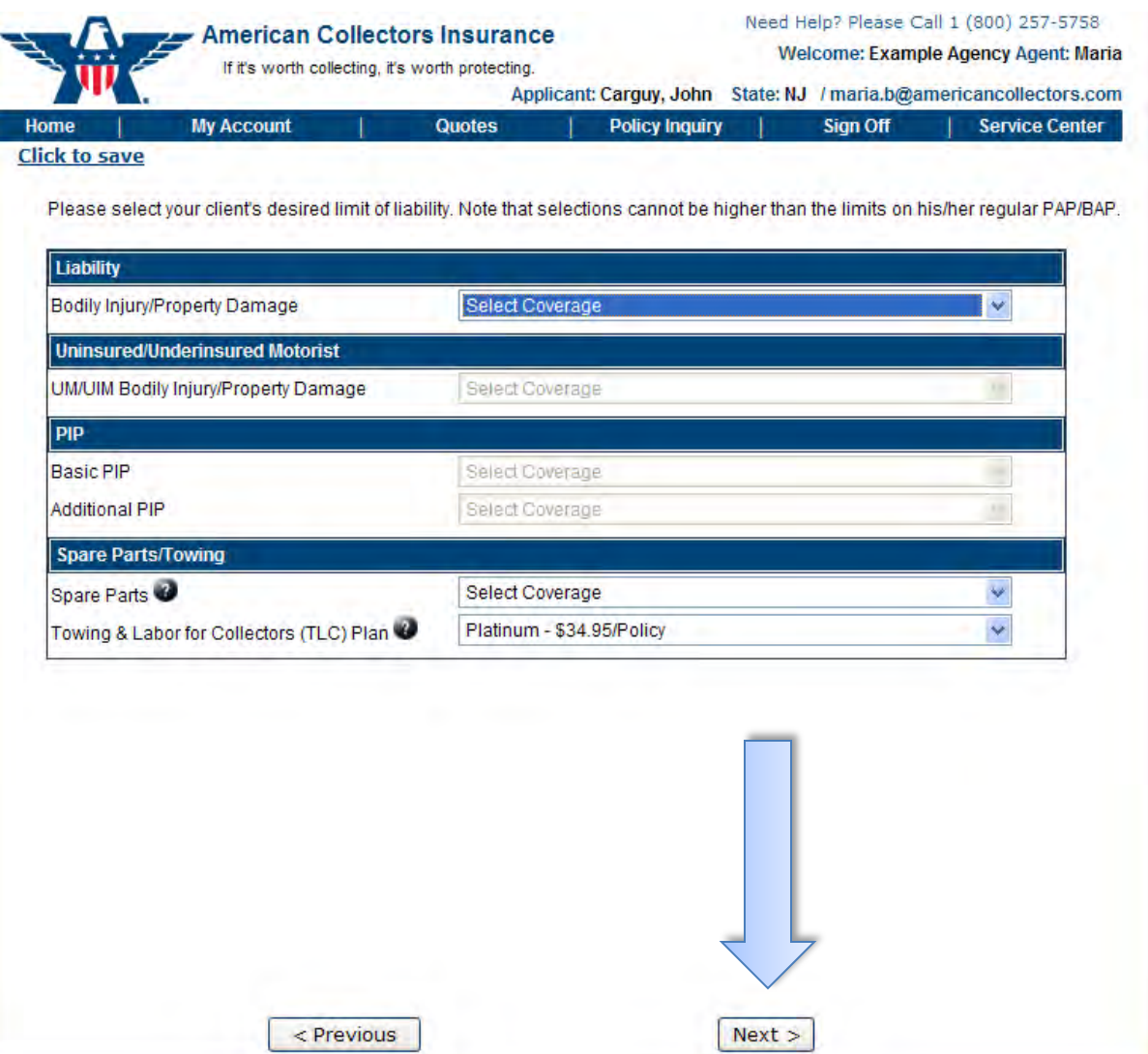

#### Enter the information for each collector vehicle and click "Next."

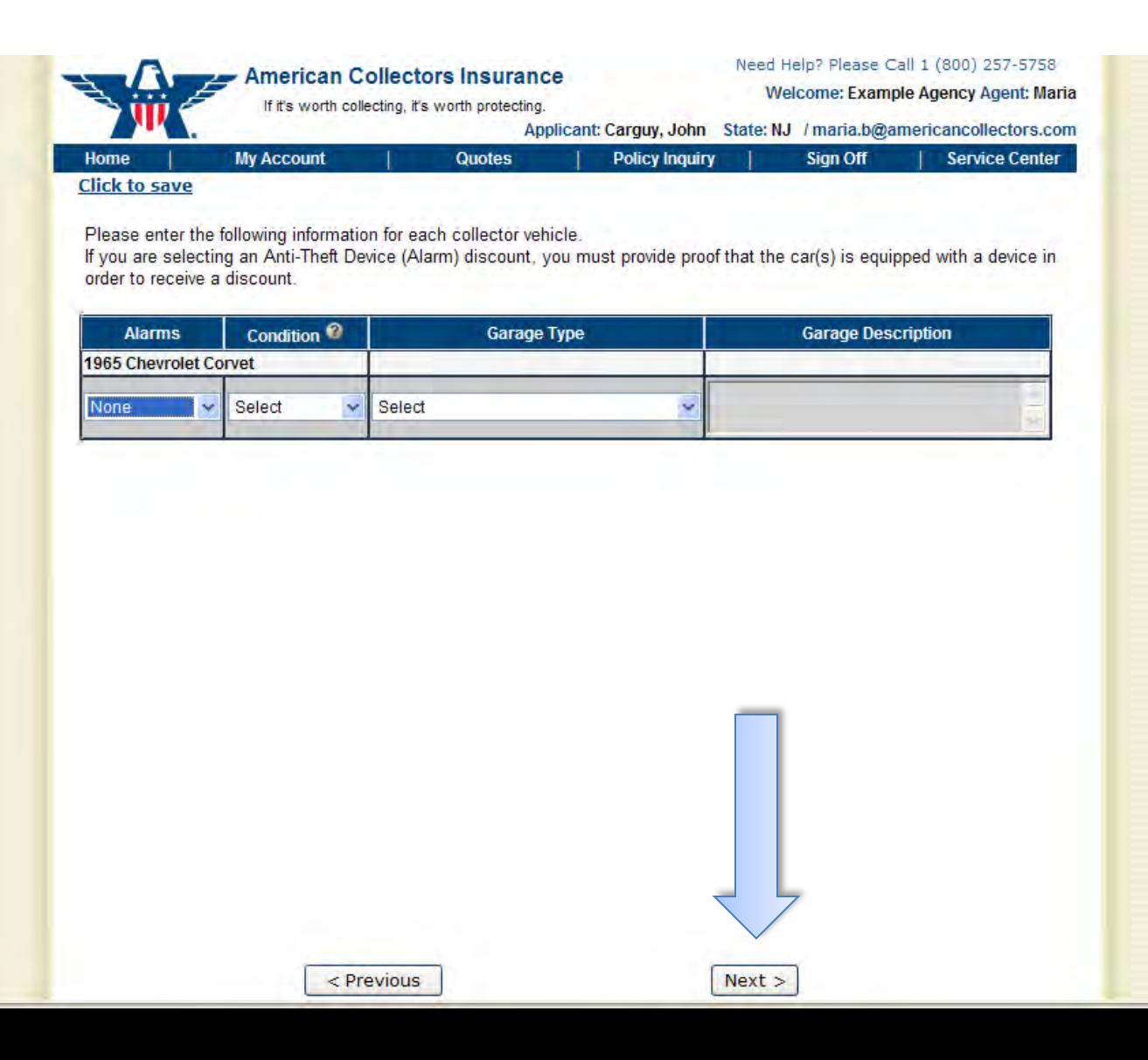

Here is your quote! You can click for more detail, modify, or print the quote. It will be automatically saved in your account. Or, you can begin submitting an application for coverage by clicking "Apply Online."

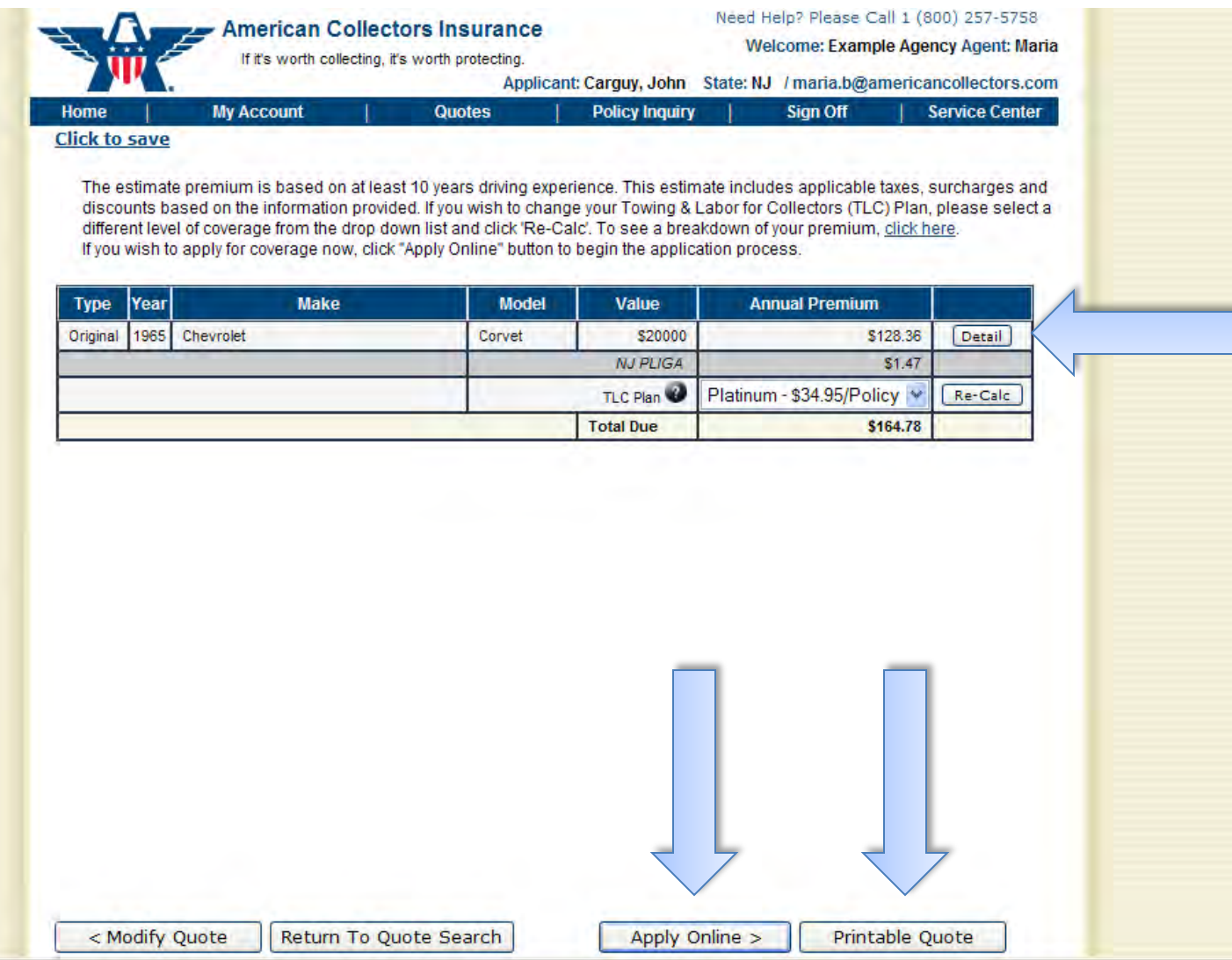

#### Here is what the detailed quote looks like.

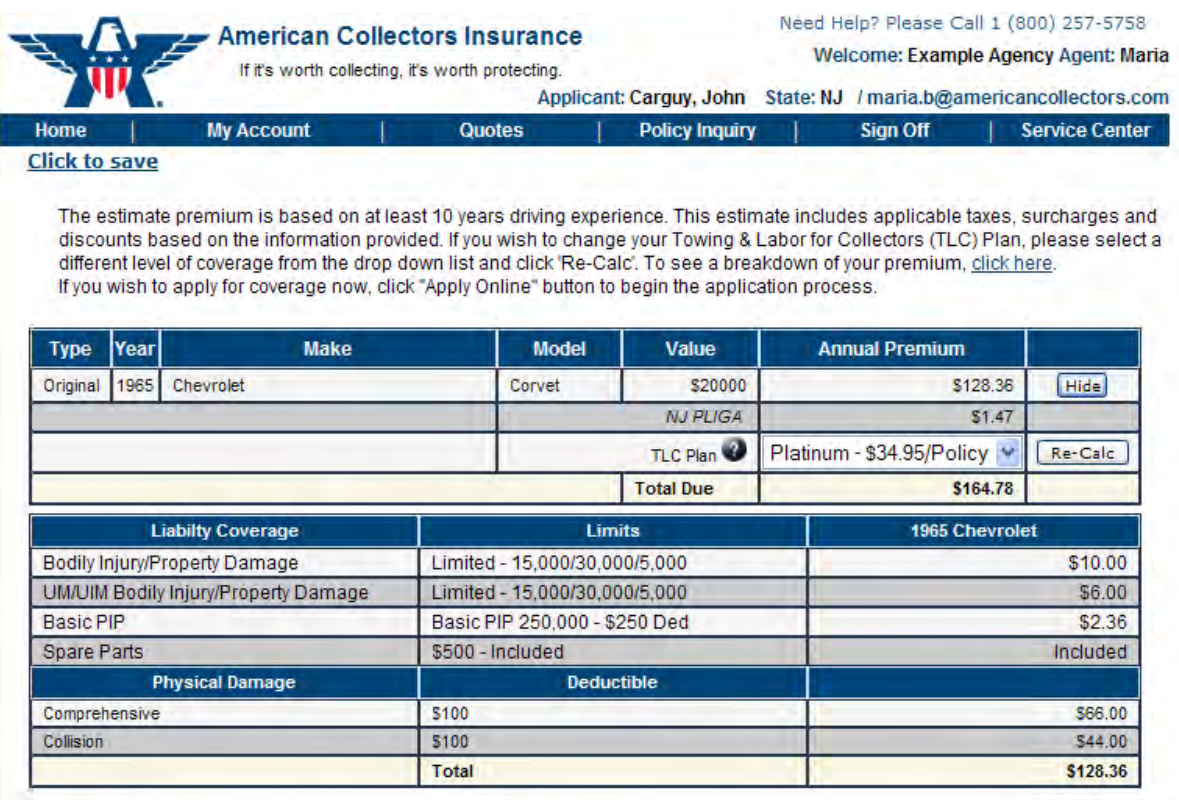

< Modify Quote

Return To Quote Search

Apply Online >

Printable Quote

Here is what the printable quote looks like. Click "Print" to print.

Learn how to submit your quote via an online application in the "How To Submit A Collector Vehicle Application" guide.

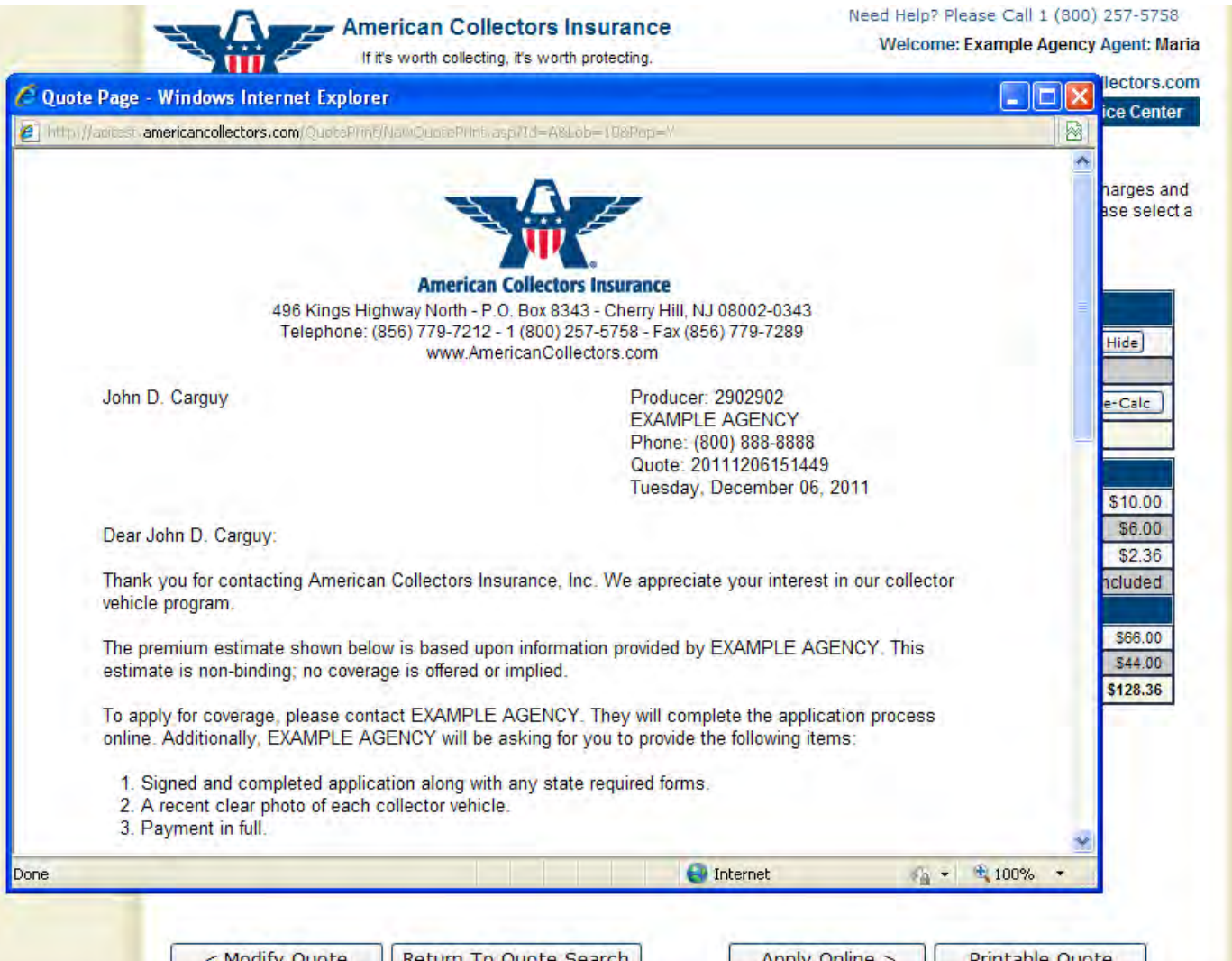

## Quote and Submit Business Online Today!

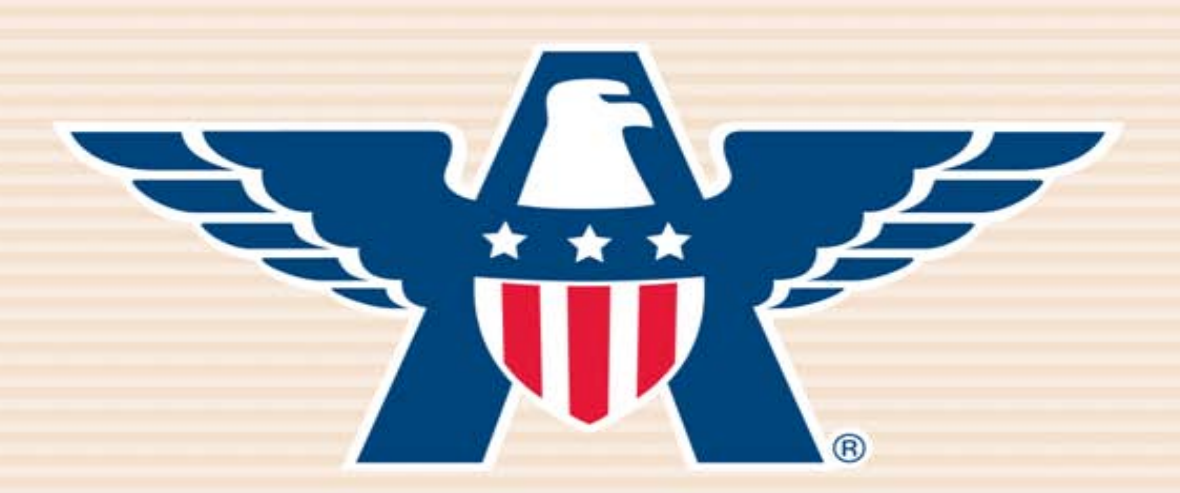

# **American Collectors Insurance**

# **www.AmericanCollectors.com/Agents**

Please do not hesitate to call for support or to learn more about our online process. **1-800-360-2277**